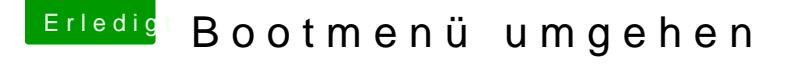

Beitrag von timmtomm vom 19. August 2019, 12:49

Halldeydi klar gibt es die!

Du hast den [Clove](https://www.hackintosh-forum.de/forum/thread/22033-clover-configurator-immer-aktuell/?pageNo=4)r Configurator in Einsatz, ja? Sonst CDowenload h [Configurator immer](https://www.hackintosh-forum.de/forum/thread/22033-clover-configurator-immer-aktuell/?pageNo=4) aktuell

Im CCG unter der Sektion "Boot den Namen Deines "Default Boot Volumes' heißt es "MacOS", siehe Bild), und dann noch den Timeout auf "0".

So sehe ich das Clover Boot Menü nie, außer ich muss dort etwas verän während des Bootvorgangs durch Drücken der Space-Taste das Menü wieder

Mfg,

Timmtomm